## Free Download

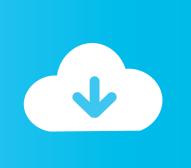

### **Install Projector**

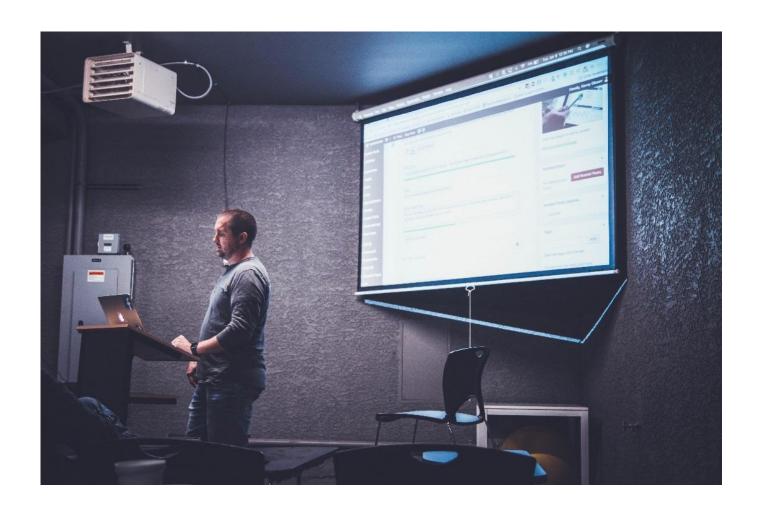

**Install Projector** 

# Free Download

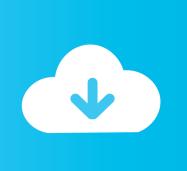

Currently, you can buy a nice, 46" flat screen television for around \$1,000 While that price is significantly less than what you would have found for similar televisions just a few years ago, is it really the best you can do for the money? What would you say if I told you that you could pay even less for an amazing picture that's more than twice as big? Why Buy a Television At All? In the search for a high-end TV, most people ignore the fact that televisions aren't the only option out there.

- 1. install projector
- 2. install projector screen
- 3. install projector headlights

In fact, you may get the best value from a home theater projector You can find units that display DVD-quality pictures for under \$500, or you can get full-HD 1080p models for less than \$1,000.. MoneyCrashers com does not include all credit card companies or all available credit card offers, although best efforts are made to include a comprehensive list of offers regardless of compensation.. Turning on our projector is more of an event than just watching TV Here are 3 factors to consider before you buy a home theater projector.

## install projector

install projector in headlights, install projector driver windows 10, install projector, install projector on ceiling, install projector screen, install projector screen on ceiling, install projector mount, install projector in bedroom, install projector at home, install projector screen on wall, install projector headlights, install projector driver Stick Figure Download For Mac

com receives compensation This compensation may impact how and where products appear on this site, including, for example, the order in which they appear on category pages. <u>Amf Roadmaster Skyrider Serial Number</u>

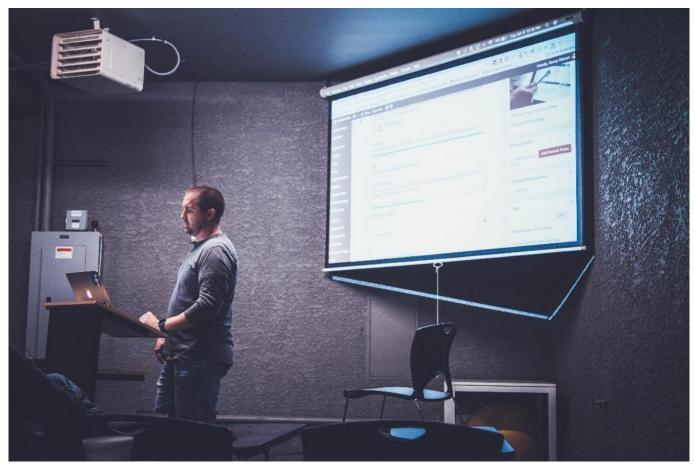

download Panasonic 206 Manual

## install projector screen

#### MacOS Server 5.5 Download

Resolution Like a television, home theaters come in various resolutions The only two resolutions that are commonly available are 720p and 1080p, both of which are considered high-definition.. Advertiser Disclosure: The credit card offers that appear on this site are from credit card companies from which MoneyCrashers.. Basics of Digital HD Projectors You may remember the old days before flat-screen televisions, when a "big screen" meant some kind of strange projector setup.. By the time you're finished setting up your home projector, you don't just have a new television.. A clunky machine took up way too much space in your family room, and only provided a low-quality picture that was difficult to see from an angle or in a room with any kind of ambient light. Colorlinker For Mac

## install projector headlights

#### **Teamviewer Portable**

You have a real home theater that will be a huge attraction for your family and friends every time you want to watch a movie or a big game. Thankfully, that type of television is outdated and no longer with us The new generation of home theater digital projectors is sleek, professional, and high-quality, like the ones you'd see in a high-tech corporate office. For this projector, we also created two additional videos: 1) a summary of our review of the projector itself and 2) demonstrating this projector/screen setup in action. In its simplest sense, the number represents how many pixels fit the screen from top to bottom. Advertiser partners include American Express, U S Bank, and Barclaycard, among others. Whether it's during the, March Madness, or awards shows, a few times a year everyone faces the temptation to go find the largest flat-screen and get the. While you don't

have to attach a projector to your ceiling in With a projector you can enjoy images at 100" inches, sometimes even larger.. The light is softer and easier on the eyes, and the huge screen draws us into the program. ae05505a44 Neural Activity Simulator download free for windows 8 current version

ae05505a44

Pixel Perfect Firefox 14 For Mac